# The practical guide for ZARONIA‐ linked loans

prepared by The Market Practitioners Group's Cash Market Workstream

a.

 $4,263$ 

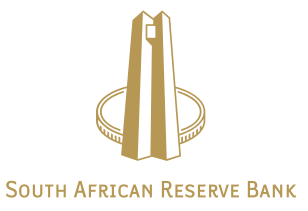

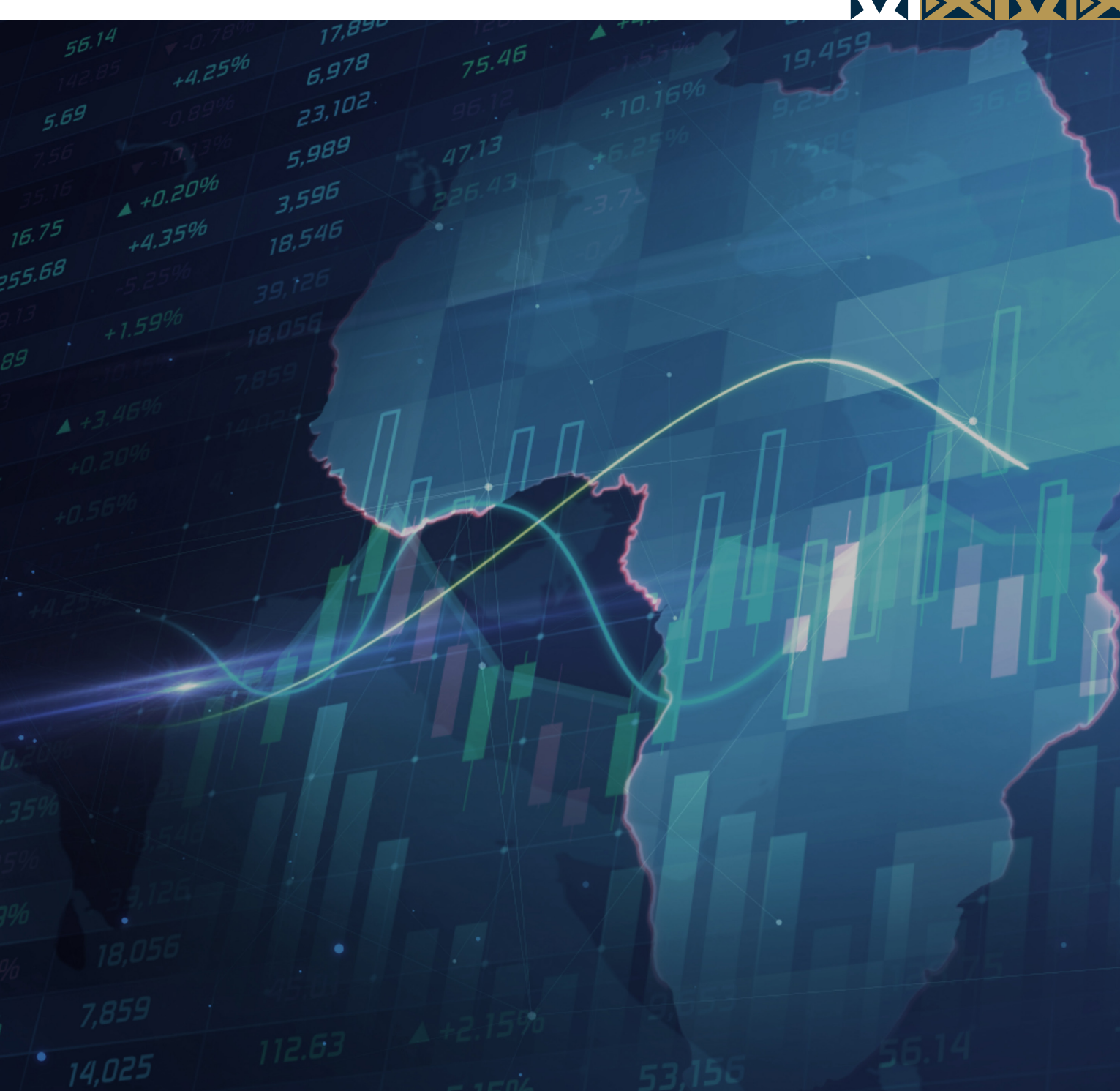

9.028

**S** 

# **Contents**

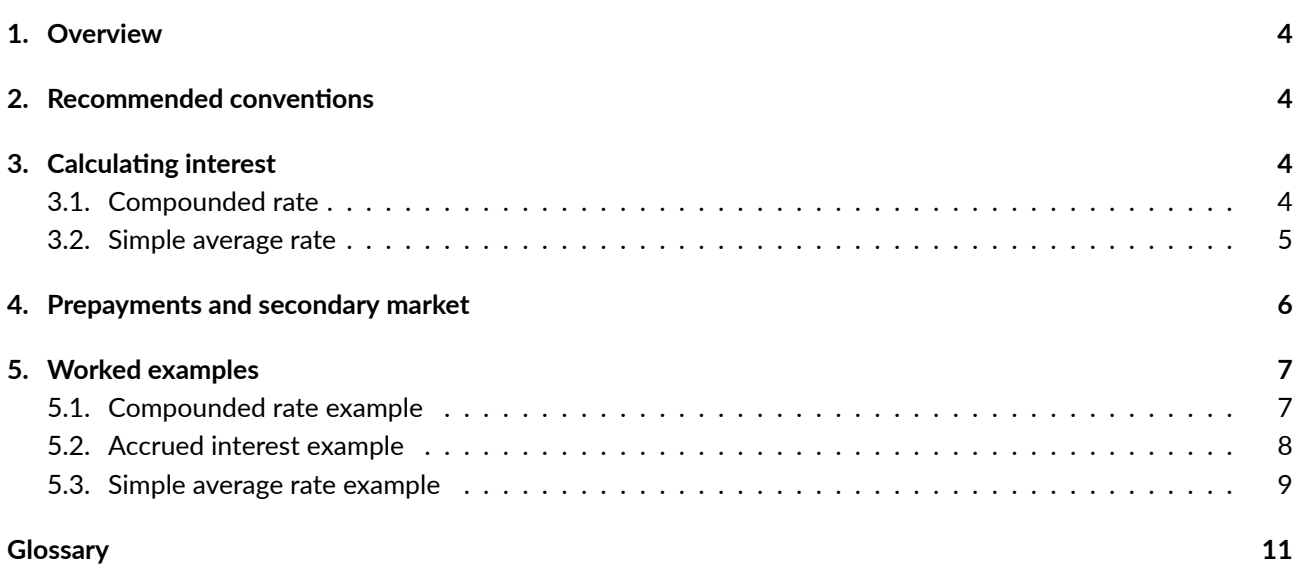

# Tables and figures

# List of tables

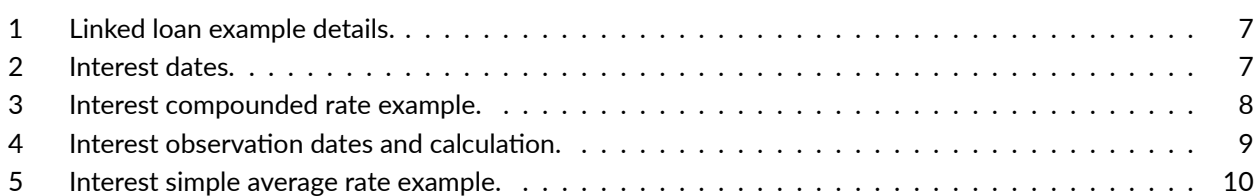

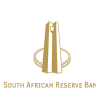

## <span id="page-3-4"></span><span id="page-3-0"></span>1. Overview

In international markets there has been a change in standards from using the interbank offered rates([IBOR](#page-10-1)s) as reference rates to the use of more robust alternative reference rates([ARRs](#page-10-2)), namely overnight reference rates [\(ONRR](#page-10-3)s) that are near risk‐free. South Africa, through the South African Reserve Bank([SARB\)](#page-10-4) has proposed the use of the South African Overnight Index Average ( [ZARONIA](#page-10-5)) as its [ONRR](#page-10-3).

Floating rate linked loans provide for the payment of interest where each interest payment amount is dependent on the level of a reference rate. A margin above the specified reference rate reflects the credit risk of the issuer and the structure and maturity of the loan.

This document serves as a practical guide to applying the recommended [ZARONIA](#page-10-5) conventions for loans. For a more detailed explanation please refer to the 'Market conventions for [ZARONIA‐](#page-10-5)linked loans' and the accompanying example spreadsheet.

## <span id="page-3-1"></span>2. Recommended conventions

The pertinent recommended conventions in the application of [ZARONIA](#page-10-5) to loans are summarised below:

- The daily overnight rate is compounded over the interest period and is backward looking (i.e. the interest rate will not be known until the end of the interest period).
- To provide visibility of payment, a five‐business day lookback without observation shift is applied using the [ZAJO](#page-10-6) calendar.
- The compounded rate is expressed as simple actual/365 and is rounded to six decimal places (four decimal places if expressed as a percentage).
- The margin is then added to the above compounded rate.
- Interest payment amount is calculated rounding to two decimal places.

## <span id="page-3-2"></span>3. Calculating interest

Interest is determined by applying a [ZARONIA](#page-10-5) rate on each day of the interest period. This section explains how a compounded daily overnight rate is calculated over an interest period.

Although not recommended, Section [3.2.](#page-4-0) explains, for completeness, how a simple average interest method works.

## <span id="page-3-3"></span>3.1. Compounded rate

To calculate the interest payment amount one can compound the relevant daily [ZARONIA](#page-10-5) rate over the interest period and apply this to the nominal (this is known as the cumulative compounded rate [\(CCR](#page-10-7))).

The following steps can be followed to calculate the rate and corresponding interest payment:

- **Step 1:** Determine all the good business days, *BusDay<sup>i</sup>* , greater than or equal to the interest start date and less than the interest end date.
- **Step 2:** For each good business day, look back five business days to find the [ZARONIA](#page-10-5) rate, *r<sup>i</sup>−*5*bd*, using the [ZAJO](#page-10-6) calendar.

<span id="page-4-1"></span>• **Step 3:** Create a compounding factor starting at 1 applying the rates in **Step 2** over the respective days to accrue interest (note that the rate on a Friday, for example, would apply for three days to include the weekend).

$$
CompoundingFactor = \prod_{i} \left(1 + r_{i-5bd} * \frac{BusDay_{i+1} - BusDay_i}{365}\right)
$$

• **Step 4:** Calculate the growth in the factor expressed in simple terms over the period rounded to six decimal places (four decimal places if expressed as a percentage).

$$
Rate = (CompoundingFactor - 1) * \left(\frac{365}{EndDate - StartDate}\right)
$$

This is also known as the annualised cumulative compounded risk‐free rate [\(RFR](#page-10-8))([ACR](#page-10-9)) (also known as [CCR](#page-10-7)).

• **Step 5:** Add the loan margin to the *Rate* in **Step 4** and apply over the interest period to determine the interest amount.

$$
InterestAmount = Nominal * (Rate + Margin) * \left(\frac{EndDate - StartDate}{365}\right)
$$

• **Step 6:** Round the *InterestAmount* to two decimal places.

#### <span id="page-4-0"></span>3.2. Simple average rate

To calculate the interest amount on a simple average basis one can average the relevant daily [ZARONIA](#page-10-5) rates over the interest period and apply this to the nominal.

It must be noted that this method will give a different interest amount compared to the compounded rate calculation. The quoted margin should take cognisance of the rate averaging or compounding calculation.

The following steps can be followed to calculate the rate and corresponding interest payment:

- **Step 1:** Determine all the good business days, *BusDay<sup>i</sup>* , greater than or equal to the interest start date and less than the interest end date.
- **Step 2:** For each good business day, look back five business days to find the [ZARONIA](#page-10-5) rate, *ri−*5*bd*, using the [ZAJO](#page-10-6) calendar.
- **Step 3:** Determine a weighted average rate based on the business dates (note that the rate on a Friday, for example, would apply for three days to include the weekend).

$$
SimpleAverage = \sum_{i} \left( \frac{r_{i-5bd} * (BusDay_{i+1} - BusDay_i)}{EndDate - StartDate} \right)
$$

• **Step 4:** Add the loan margin to the rate in **Step 3** and apply over the interest period to determine the interest amount.

$$
InterestAmount = Nominal * (SimpleAverage + Margin) * \left(\frac{EndDate - StartDate}{365}\right)
$$

• **Step 6:** Round the *InterestAmount* to two decimal places.

## <span id="page-5-1"></span><span id="page-5-0"></span>4. Prepayments and secondary market

Prepayment and secondary market trading in loans mid‐interest period is not uncommon. As the [CCR](#page-10-7) method described in section 3.1 calculates a single compounded rate from the beginning of the interest period, there may be complexity when dealing with mid‐interest period events if proportional accrued interest is not also prepaid, and for secondary market trading. For this reason, it is critical to have a consistent calculation method for the accrued interest.

For market participants who need to regularly deal with mid-interest period events, the use of a non-cumulative compounded rate([NCCR\)](#page-10-10) (which is a daily compounded rate derived from [CCR\)](#page-10-7) may be preferred (see below).

In relation to secondary trades, if a lender sells out of a loan completely, they are owed interest based on the time they held part of the loan and do not earn further interest after they leave. They will be paid at the end of the interest period. A new lender buying into a loan during the interest period will have their interest calculated using the compounded rate as of that day in the interest period (i.e. NCCR for that day can be used). Interest will not compound separately from the date they buy.

To determine the [NCCR](#page-10-10) for any given business day, first one needs to complete **Step 1** to **Step 4** in section [3.1.](#page-3-3) for each good business date in the interest period, remembering to round to six decimal points (four decimal places if expressed as a percentage). The [NCCR](#page-10-10) can then be inferred from the [ACR](#page-10-9) using the following equation:

$$
NCCR_i = \left(ACR_i * \frac{i}{365} - ACR_{i-1} * \frac{i-1}{365} + \frac{365}{1bd} + \frac{365}{1bd} + \frac{365}{160} + \frac{365}{160} + \frac
$$

[NCCR](#page-10-10) can be used to determine interest for any given business day and the interest amounts can be added to calculate the interest for the entire interest period. It is important that daily interest amounts are not rounded to ensure that the final interest accrual calculated by the sum of the (unrounded) daily accruals equals the interest accrual produced if using the [CCR](#page-10-7) at the end of the period. Please refer to the accompanying example spreadsheet.

## <span id="page-6-4"></span><span id="page-6-0"></span>5. Worked examples

<span id="page-6-2"></span>The following example will be used throughout the document to demonstrate the interest calculation and accrued interest described in the previous sections. For completeness, the date generation and adjustments will be described. These, however, are consistent with the current linked loan conventions. Consider the following loan:

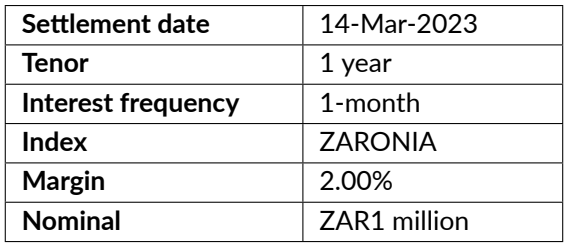

#### **Table 1:** Linked loan example details.

<span id="page-6-3"></span>The interest payment dates are generated as if the loan was drawn immediately. The dates are all then adjusted using a modified following convention, ensuring that the interest payment does not get paid into the following month.

#### **Table 2:** Interest dates.

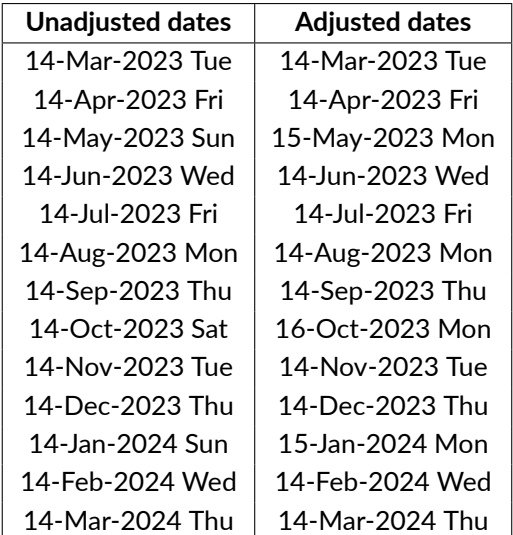

## <span id="page-6-1"></span>5.1. Compounded rate example

To calculate the interest amount for an interest period one can compound the relevant daily [ZARONIA](#page-10-5) rate over the interest period and apply this to the nominal.

The following steps can be followed to calculate the rate and corresponding interest amount:

- **Step 1:** Determine all the good business days, *BusDay<sup>i</sup>* , greater than or equal to the interest start date and less than the interest end date, seen in Table [3.](#page-7-1)
- **Step 2:** For each good business day, look back five business days to find the [ZARONIA](#page-10-5) rate, *r<sup>i</sup>−*5*bd*, using the [ZAJO](#page-10-6) calendar, seen in Table [3](#page-7-1).

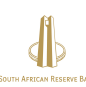

<span id="page-7-2"></span><span id="page-7-1"></span>• **Step 3:** Create a compounding factor starting at 1 and apply the rates in **Step 2** over the respective days to accrue interest, seen in Table [3](#page-7-1). [3.](#page-7-1)

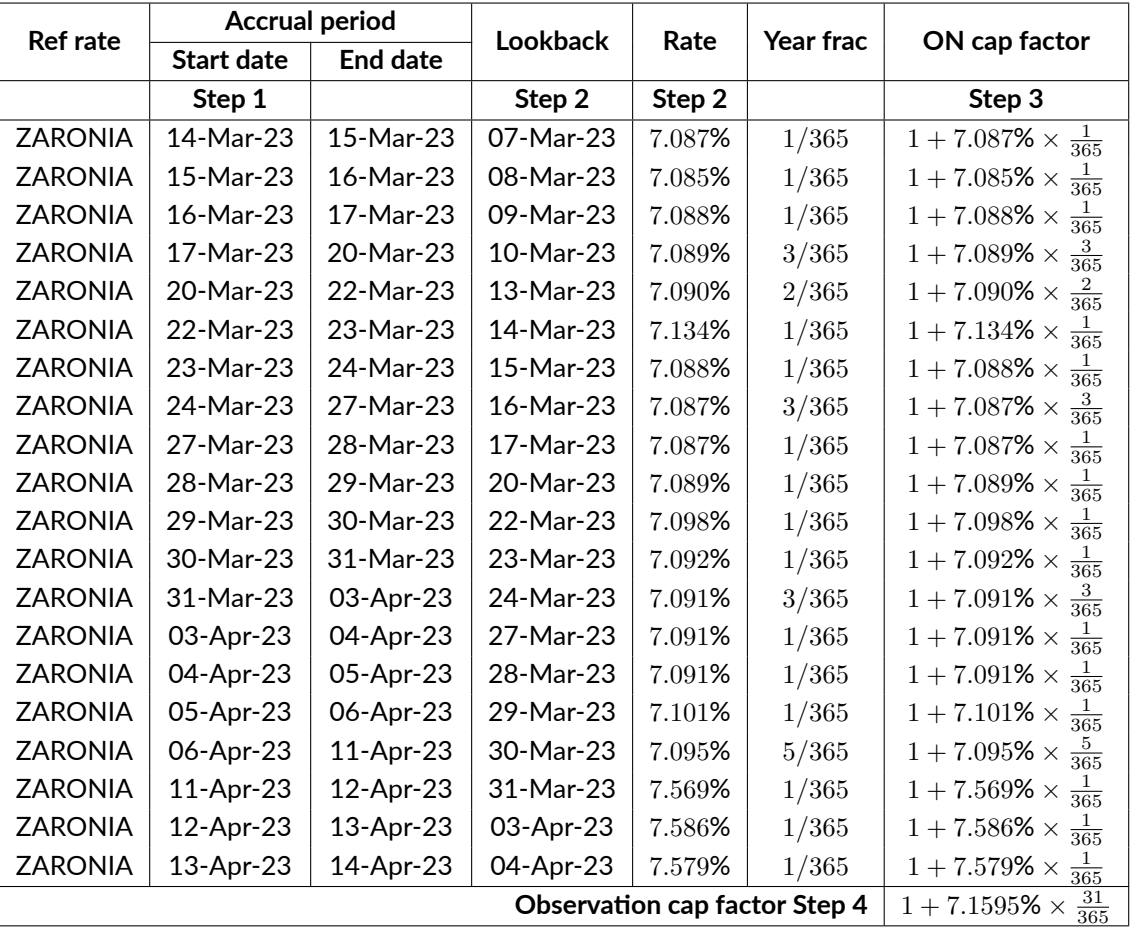

#### **Table 3:** Interest compounded rate example.

*Source for [ZARONIA](#page-10-5):* [SARB ‐ ZARONIA interest rate benchmark webpage](https://www.resbank.co.za/en/home/what-we-do/financial-markets/south-african-overnight-index-average)

- **Step 4:** Calculate the growth in the factor expressed in simple terms over the period rounded to six decimal places, shown in the last row of Table 3.
- **Step 5:** Add the loan margin to the *Rate* in **Step 4** and apply over the interest period to determine the interest amount.

$$
InterestAmount = 1,000,000 * (7.1595\% + 2.00\%) * \left(\frac{14Apr23 - 14Mar23}{365}\right) = 7,779.3013698630
$$

• **Step 6:** Round the *InterestAmount* to two decimal places, 7*,* 779*.*30.

## <span id="page-7-0"></span>5.2. Accrued interest example

The accrued interest is an important factor in determining what interest has accrued on a linked loan and is used in the secondary market when trading mid-interest period or when a client makes an early prepayment.

Let us assume we purchase the linked loan defined in Table [1](#page-6-2), settling on the 28-Mar-2023. One can now use the method described in section [3.1.](#page-3-3) replacing the end date with the settlement date and follow the same calculation steps.

 $\bullet$  Step 1: Determine all the good business days,  $BusDay_i$ , greater than or equal to the interest start date and less than the interest end date, shown in Table [4](#page-8-1).

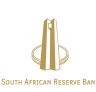

- <span id="page-8-2"></span>• **Step 2:** For each good business day look back five business days to find the [ZARONIA](#page-10-5) rate, *ri−*5*bd*, using the [ZAJO](#page-10-6) calendar, seen in Table [4](#page-8-1).
- **Step 3:** Create a compounding factor starting at 1 applying the rates in **Step 2** over the respective days to accrue interest, as can be seen in Table [4.](#page-8-1)
- <span id="page-8-1"></span>• **Step 4:** Calculate the growth in the factor expressed in simple terms over the period rounded to six decimal places, shown in the last row of Table [4](#page-8-1).

| <b>Ref rate</b>                      | <b>Accrual period</b> |           | <b>Lookback</b> | Rate   | Year frac |                                           |
|--------------------------------------|-----------------------|-----------|-----------------|--------|-----------|-------------------------------------------|
|                                      | <b>Start date</b>     | End date  |                 |        |           | ON cap factor                             |
|                                      | Step 1                |           | Step 2          | Step 2 |           | Step 3                                    |
| <b>ZARONIA</b>                       | 14-Mar-23             | 15-Mar-23 | 07-Mar-23       | 7.087% | 1/365     | $rac{1}{365}$<br>$1 + 7.087\% \times$     |
| <b>ZARONIA</b>                       | 15-Mar-23             | 16-Mar-23 | 08-Mar-23       | 7.085% | 1/365     | $\frac{1}{365}$<br>$1 + 7.085\% \times$   |
| <b>ZARONIA</b>                       | 16-Mar-23             | 17-Mar-23 | 09-Mar-23       | 7.088% | 1/365     | $\frac{1}{365}$<br>$1 + 7.088\% \times$   |
| <b>ZARONIA</b>                       | 17-Mar-23             | 20-Mar-23 | 10-Mar-23       | 7.089% | 3/365     | $\frac{3}{365}$<br>$1 + 7.089\% \times$   |
| <b>ZARONIA</b>                       | 20-Mar-23             | 22-Mar-23 | 13-Mar-23       | 7.090% | 2/365     | $rac{2}{365}$<br>$1 + 7.090\% \times$     |
| <b>ZARONIA</b>                       | 22-Mar-23             | 23-Mar-23 | 14-Mar-23       | 7.134% | 1/365     | $\frac{1}{365}$<br>$1 + 7.134\% \times$   |
| <b>ZARONIA</b>                       | 23-Mar-23             | 24-Mar-23 | 15-Mar-23       | 7.088% | 1/365     | $1 + 7.088\% \times$<br>$rac{1}{365}$     |
| <b>ZARONIA</b>                       | 24-Mar-23             | 27-Mar-23 | 16-Mar-23       | 7.087% | 3/365     | $\frac{3}{365}$<br>$1 + 7.087\% \times$   |
| <b>ZARONIA</b>                       | 27-Mar-23             | 28-Mar-23 | 17-Mar-23       | 7.087% | 1/365     | $1 + 7.087\% \times$<br>$rac{1}{365}$     |
| <b>Observation cap factor Step 4</b> |                       |           |                 |        |           | $\frac{31}{365}$<br>$1 + 7.0995\% \times$ |

**Table 4:** Interest observation dates and calculation.

*Source for [ZARONIA](#page-10-5):* [SARB ‐ ZARONIA interest rate benchmark webpage](https://www.resbank.co.za/en/home/what-we-do/financial-markets/south-african-overnight-index-average)

• **Step 5:** Add the loan margin to the *Rate* in **Step 4** and apply over the interest period to determine the interest amount.

$$
InterestAmount = 1,000,000 * (7.0995% + 2.00%) * \left(\frac{28Mar23 - 14Mar23}{365}\right) = 2,723.0958904110
$$

• **Step 6:** Round the *InterestAmount* to two decimal places, 2*,* 723*.*10.

<span id="page-8-0"></span>The seller of the linked loan should be compensated for the interest that has accrued in the price of the loan.

## 5.3. Simple average rate example

To calculate the interest amount on a simple average basis one can also average the relevant daily [ZARONIA](#page-10-5) rates over the interest period and apply this to the nominal.

The following steps can be followed to calculate the simple average rate and corresponding interest payment:

- **Step 1:** Determine all the good business days, *BusDay<sup>i</sup>* , greater than or equal to the interest start date and less than the interest end date, seen in Table [5.](#page-9-0)
- **Step 2:** For each good business day look back five business days to find the [ZARONIA](#page-10-5) rate, *r<sup>i</sup>−*5*bd*, using the [ZAJO](#page-10-6) calendar, seen in Table [5](#page-9-0).
- **Step 3:** Determine a weighted average rate based on the business dates. This can be seen in the last row of Table [5](#page-9-0).
- **Step 4:** Add the loan margin to the rate in **Step 3** and apply over the interest period to determine the interest amount.

*InterestAmount* = 1*,* 000*,* 000 *∗* (7*.*1394% + 2*.*00%) *∗*  $\left(\frac{14Apr2023 - 14Mar2023}{365}\right) = 7,762.2191780822$ The practical guide for ZARONIA-linked loans 9

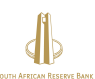

<span id="page-9-1"></span><span id="page-9-0"></span>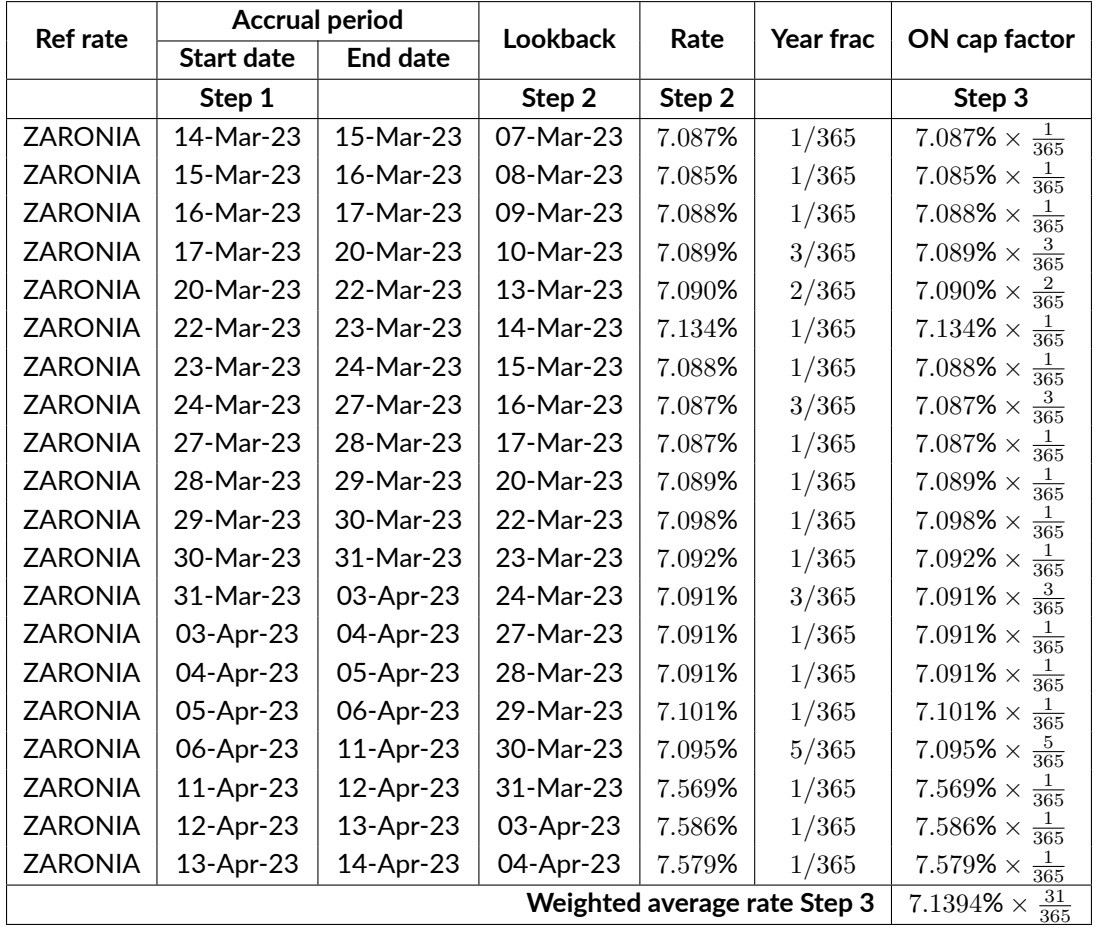

#### **Table 5:** Interest simple average rate example.

*Source for [ZARONIA:](#page-10-5)* [SARB ‐ ZARONIA interest rate benchmark webpage](https://www.resbank.co.za/en/home/what-we-do/financial-markets/south-african-overnight-index-average)

• **Step 5:** Round the *InterestAmount* to two decimal places, 7*,* 762*.*22.

# <span id="page-10-0"></span>**Glossary**

# List of acronyms

<span id="page-10-10"></span><span id="page-10-9"></span><span id="page-10-8"></span><span id="page-10-7"></span><span id="page-10-6"></span><span id="page-10-5"></span><span id="page-10-4"></span><span id="page-10-3"></span><span id="page-10-2"></span><span id="page-10-1"></span>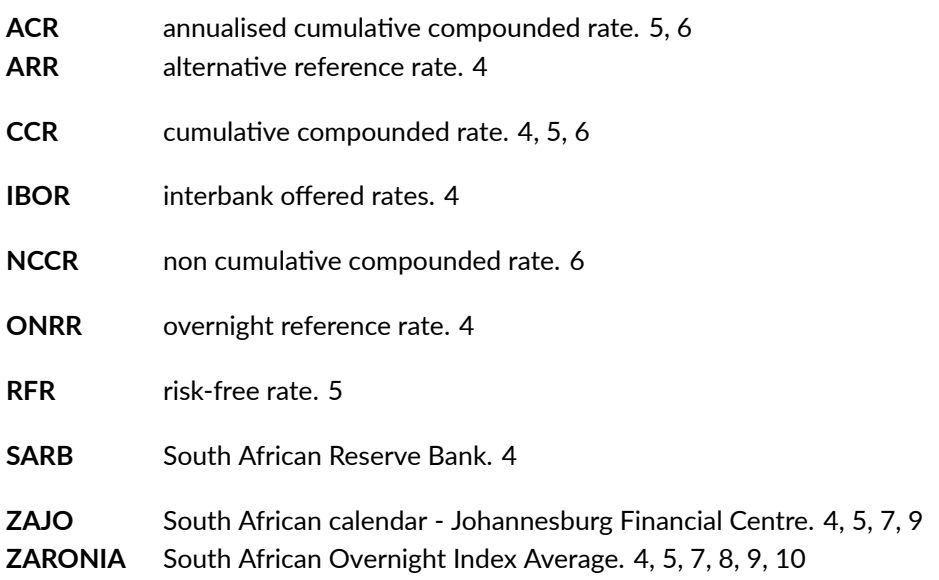

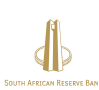